**GOBIERNO** Gerencia **REGIONALLA** General LIBERTAD Regional

Gerencia Regional de Energía, Minas e Hidrocarburos

## ETIQUETADO DE EFICIENCIA ENERGETICA

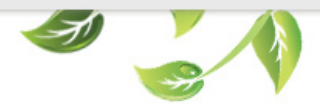

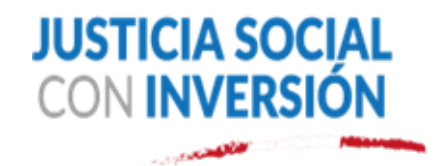

www.fppt.info

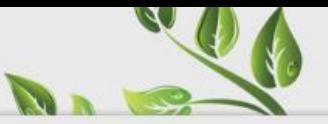

### ¿Qué es la eficiencia energética?

- La eficiencia energética es una práctica que tiene como objetivo reducir el consumo de energía.
- El uso eficiente de la energía logra optimizar los procesos productivos, utilizando lo mismo o menos para producir mas bienes y servicios.

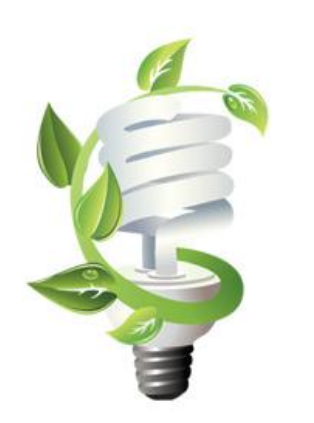

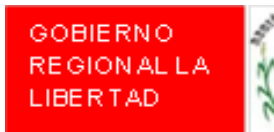

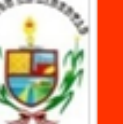

Gerencia General Regional

## Marco Normativo sobre Eficiencia Energética en el Perú

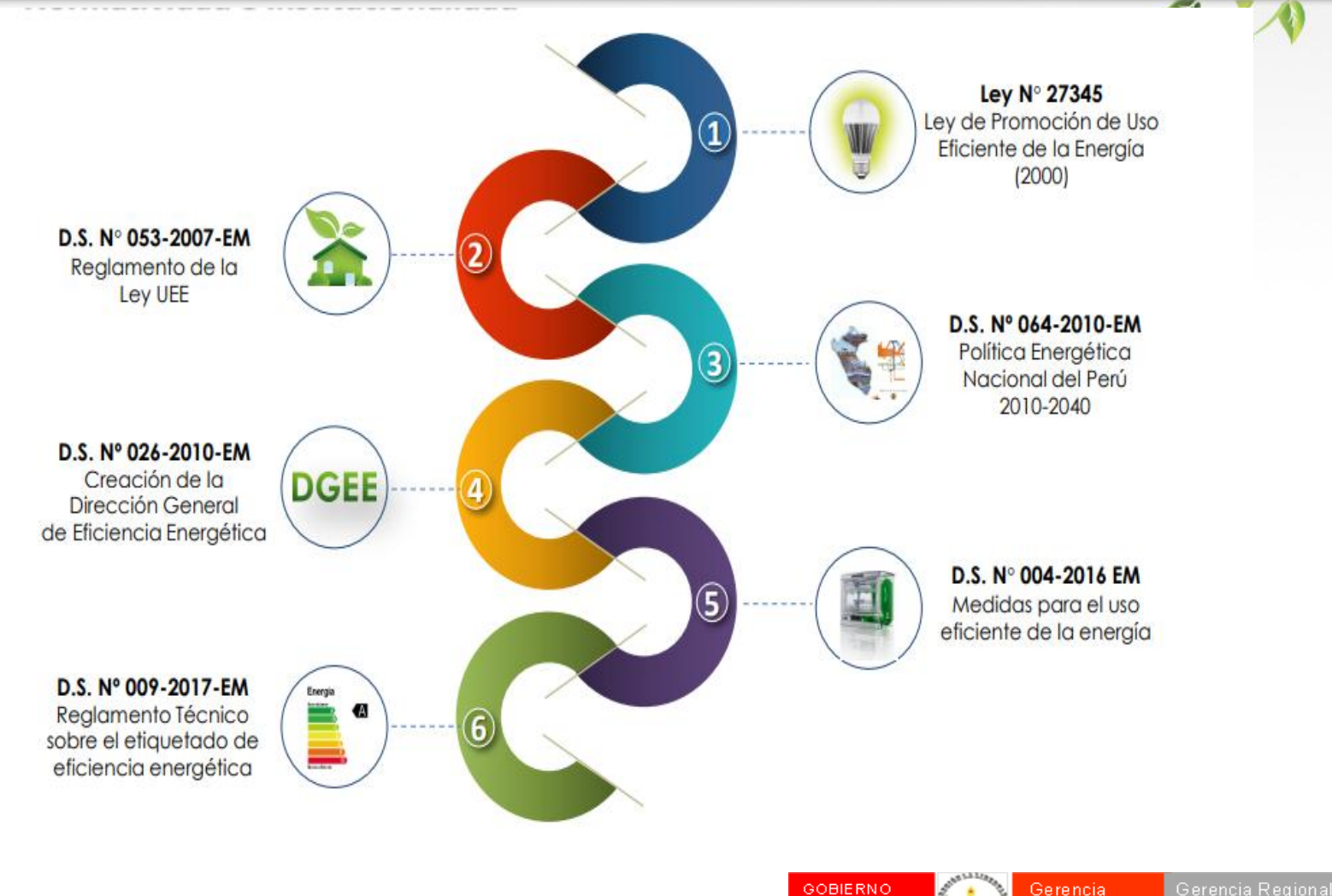

**REGIONAL LA** 

LIBERTAD

General

Regional

de Energía, Minas

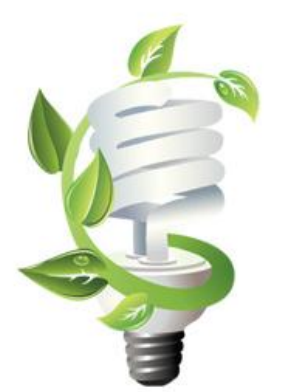

DECRETO SUPREMO N° 009-2017-EM Reglamento Técnico sobre el Etiquetado de Eficiencia Energética para Equipos Energéticos

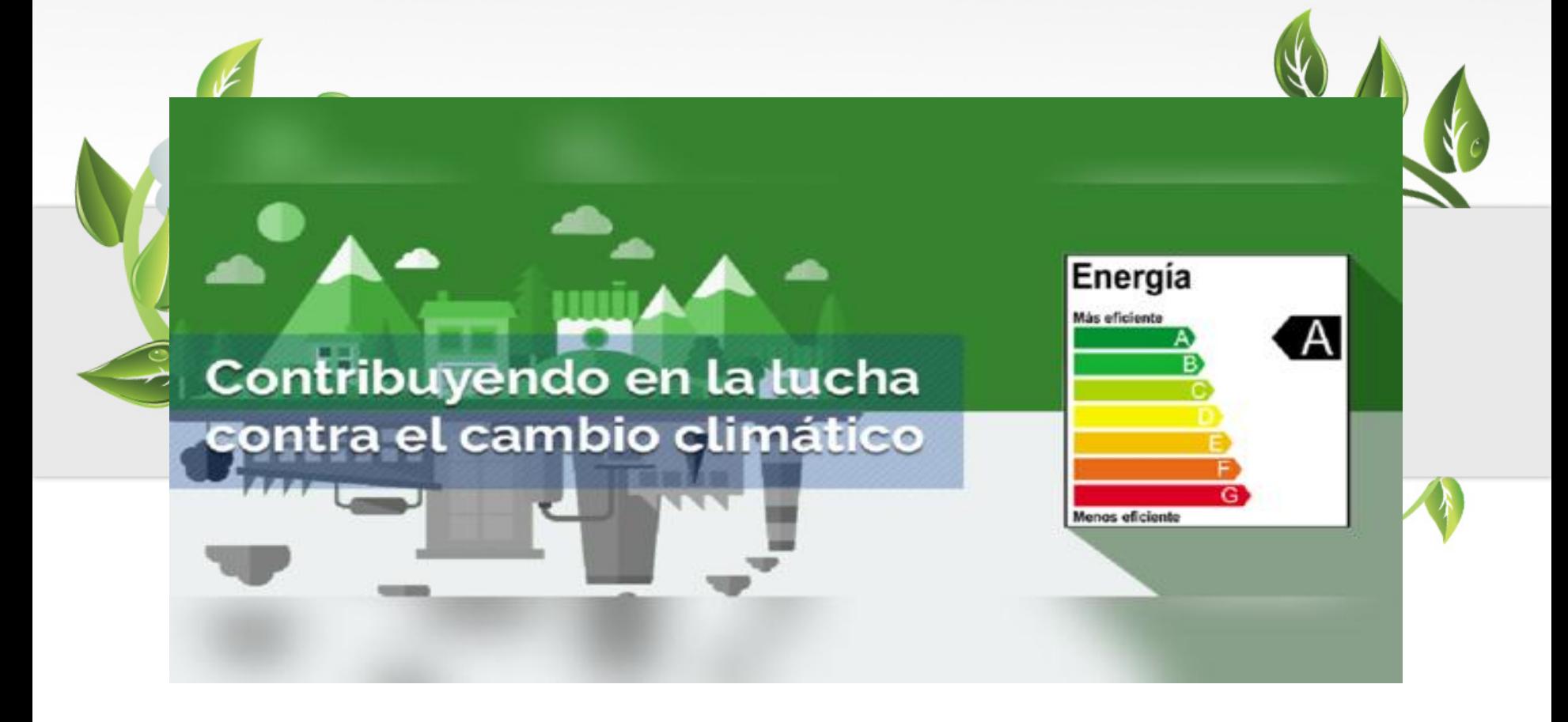

**GOBIERNO REGIONAL LA** LIBERTAD

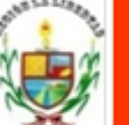

Gerencia General Regional

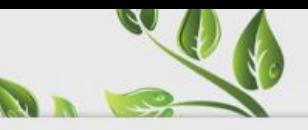

## ¿Qué es el Etiquetado de Eficiencia Energética?

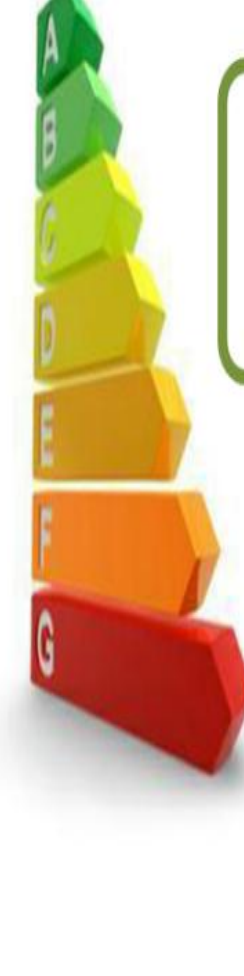

SISTEMA DE CLASIFICACIÓN DE LOS EQUIPOS Y ARTEFACTOS ENERGÉTICOS QUE PERMITE CONOCER SU EFICIENCIA ENERGÉTICA.

> Etiqueta de Eficiencia Energética: DICHA CLASIFICACIÓN SE REALIZA MENDIANTE ETIQUETAS DE EE ADHERIDAS A LOS PRODUCTOS Y DISEÑADAS PARA QUE EL USUARIO IDENTIFIQUE LOS NIVELES DE EE DE LOS EQUIPOS SEGÚN COLORES Y LETRAS Y MEJORE SU DECICIÓN DE COMPRA

> > **GOBIERNO REGIONAL LA** LIBERTAD

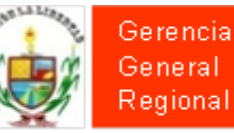

### ¿Cómo se clasifica el Nivel de Eficiencia?

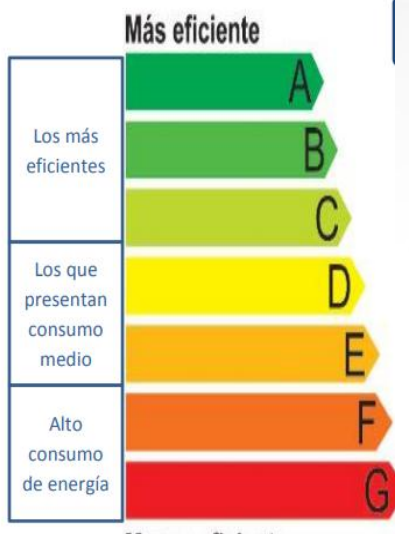

**Menos eficiente** 

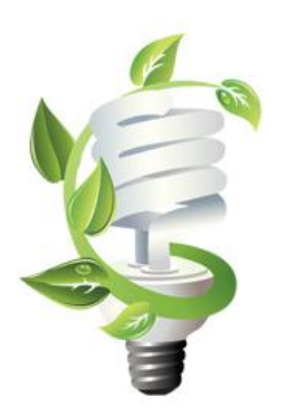

Existen 7 clases de rangos de Eficiencia Energética, representadas por las letras A hasta la G, siendo la A la clase mas eficiente

- Los equipos clasificados como A, B, C presentan un consumo de energía menor al promedio
- Los equipos clases D y E son los que se consideran que presentan un consumo medio.
- Los equipos F y G presentan consumos por encima del promedio.

**GOBIERNO REGIONAL LA** LIBERTAD

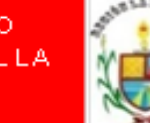

Gerencia General Regional

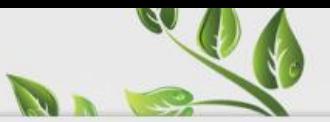

### **Objetivo del Reglamento Técnico**

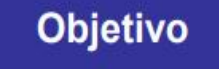

derecho **Salvaguardar** el legítimo de los consumidores de mantenerse informado sobre la eficiencia energética de los equipos energéticos, a través de la implementación de la etiqueta de eficiencia energética.

Por el cual se establecen características técnicas rangos de eficiencia energética de nueve familias de equipos energéticos, que deben cumplirse para la producción, importación y comercialización de los referidos equipos.

#### Protección al consumidor

Se dará información en la Etiqueta de Eficiencia Energética para que el usuario puede tomar una mejor decisión al momento de su compra.

#### **Seguridad Energética**

Reducción del consumo de energía y evitar la construcción de centrales térmicas.

#### **Protección Ambiental**

Al tener la reducción del consumo de energía se lograra la reducción de emisiones de CO2 (evitadas)

#### **Desarrollo Tecnológico**

Mejora de la competitividad empresarial, así como la actualización de los equipos energéticos a los más eficientes, como es el caso de lámparas LED.

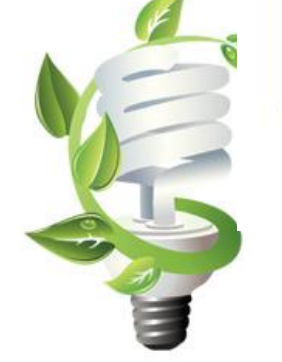

**GOBIERNO REGIONAL LA** LIBERTAD.

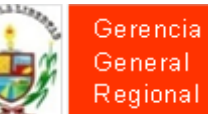

### Btiquetas de Bficiencia Energética en el Mundo

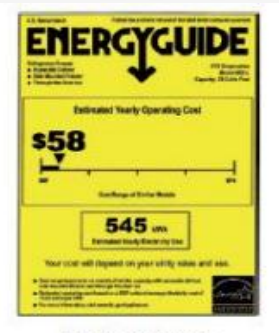

**United States** 

Source: US Federal Trade Commission 16CFR305

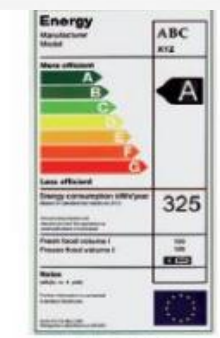

Europe

Source: European Commission Directives 2003/66/EC and 94/2/EC

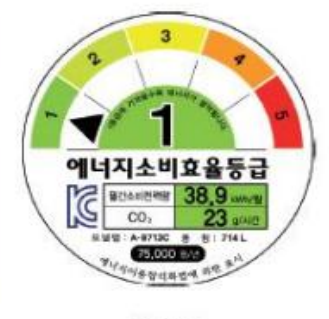

Korea

Source: Korean Energy **Management Corporation** 

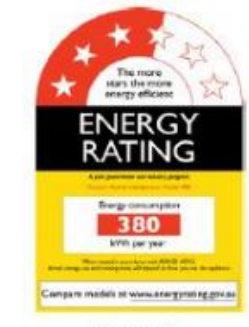

**Australia** 

Source: Australian Department of Energy Efficiency and Climate change

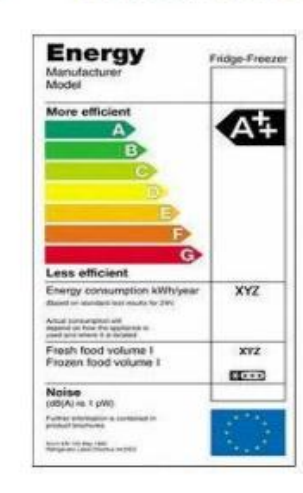

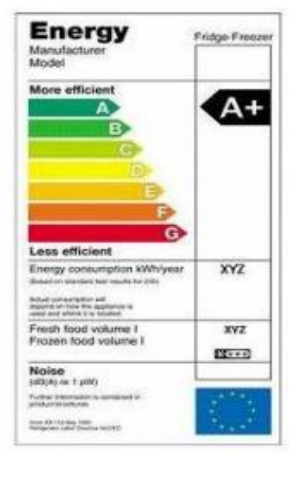

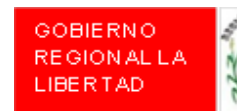

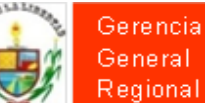

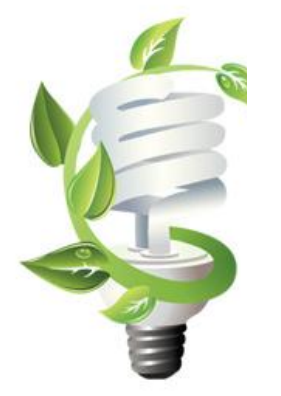

### Etiquetas de Eficiencia Energética en el Mundo

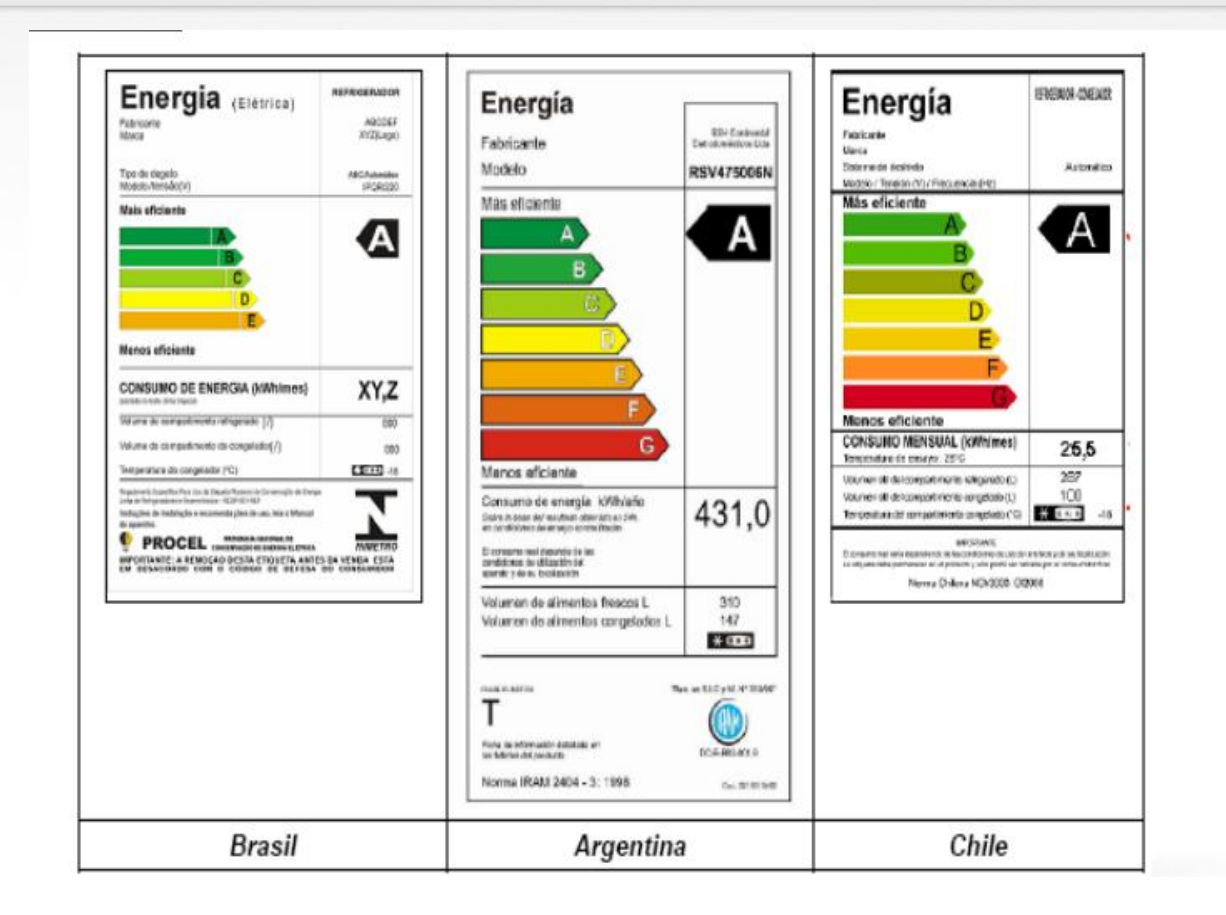

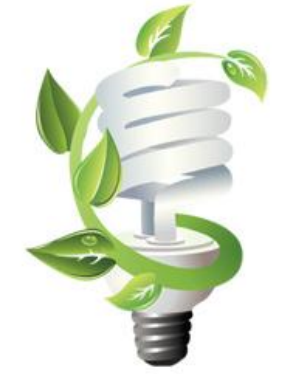

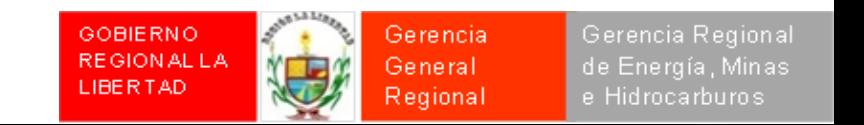

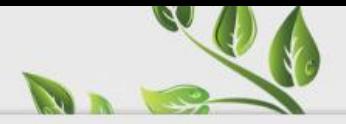

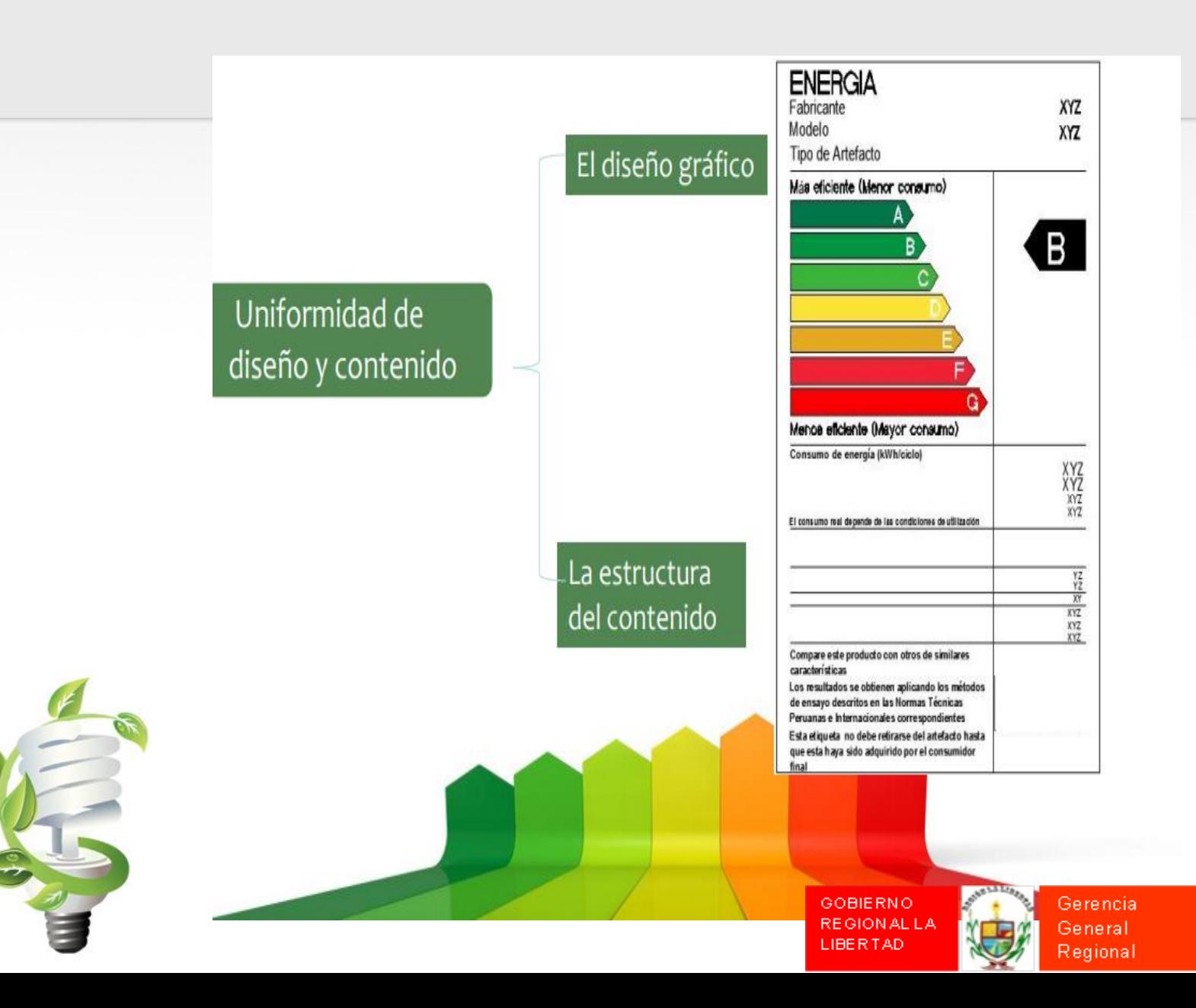

de Energía, Minas e Hidrocarburos

### La etiqueta de Eficiencia Energética en aparatos de refrigeración domésticos

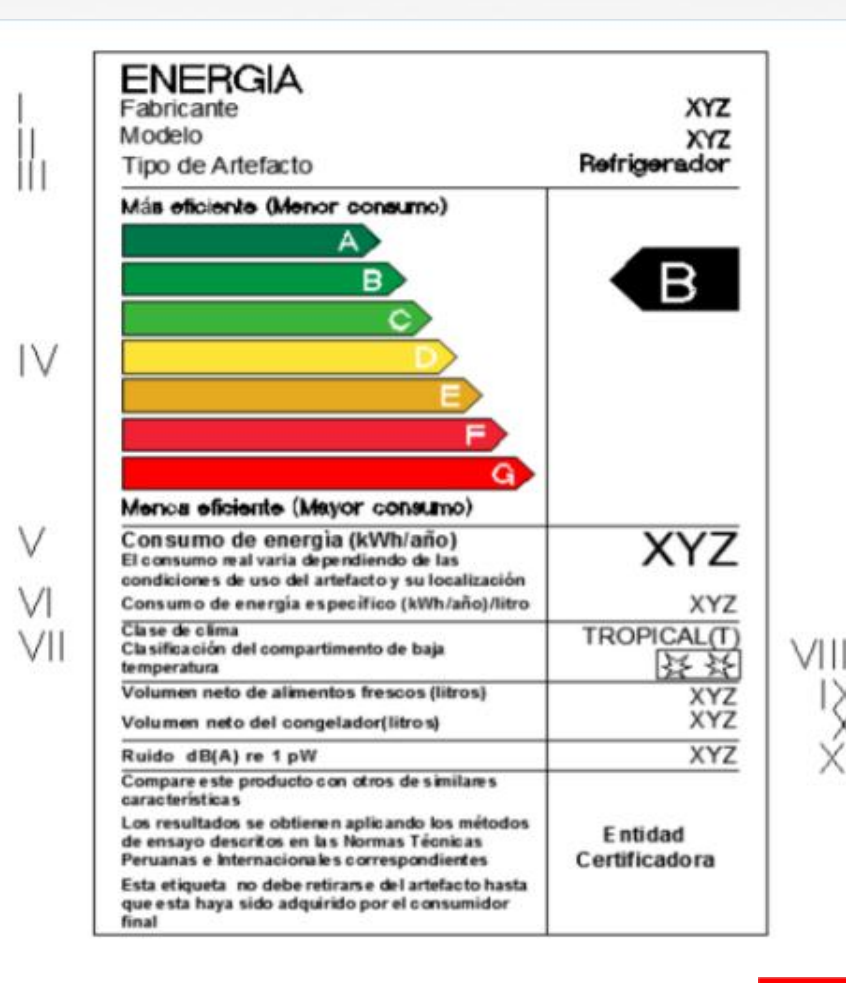

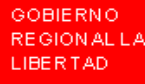

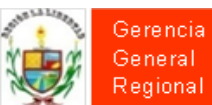

### Etiqueta de eficiencia energética de lámparas eléctricas de uso doméstico (incandescentes, fluorescentes y LED)

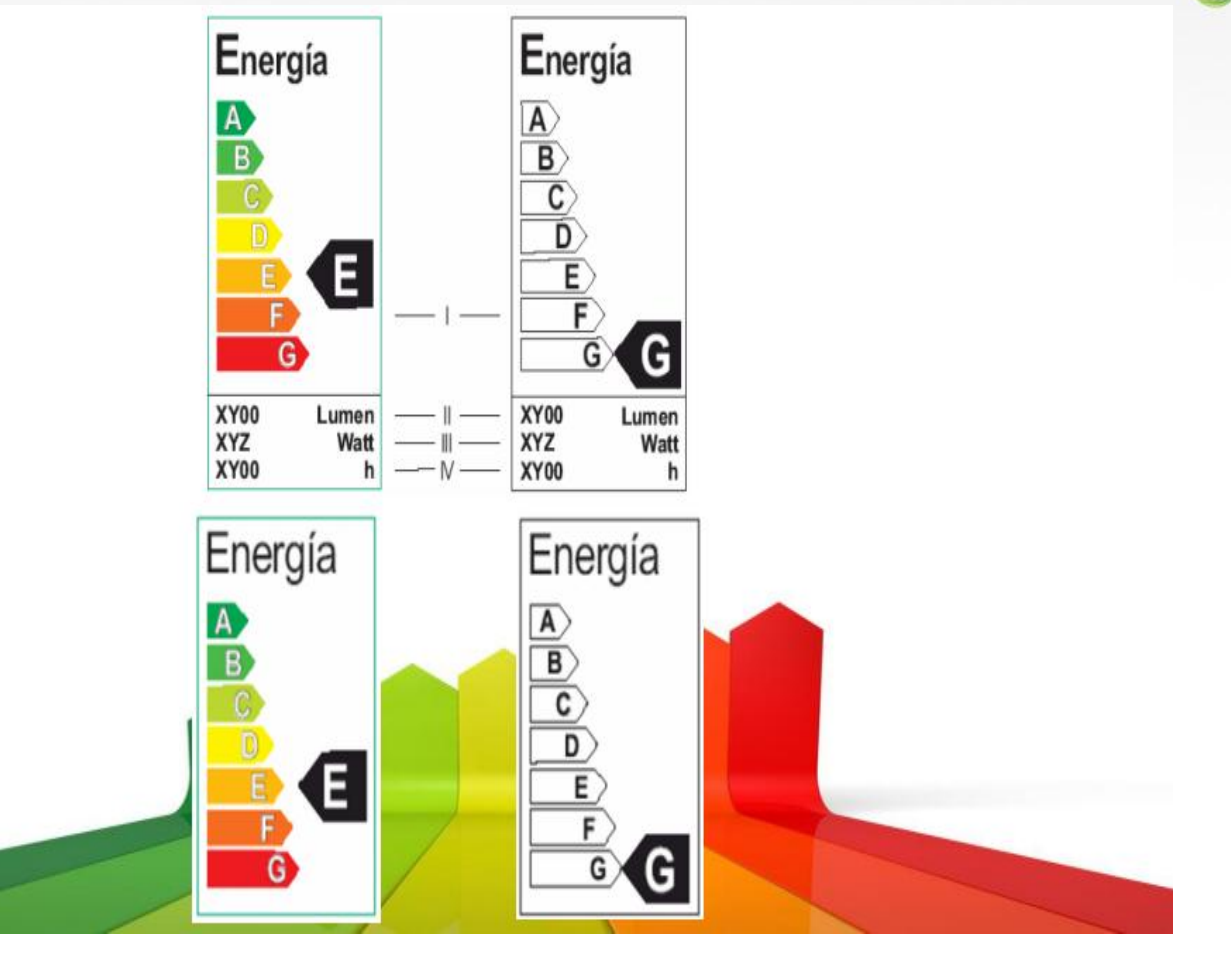

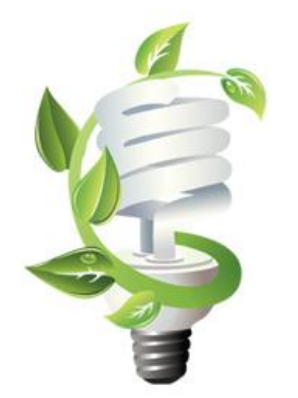

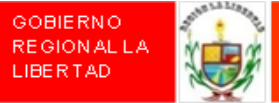

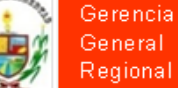

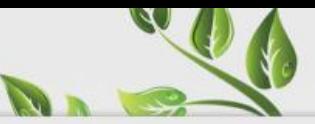

### Campo de Aplicación de equipos energéticos

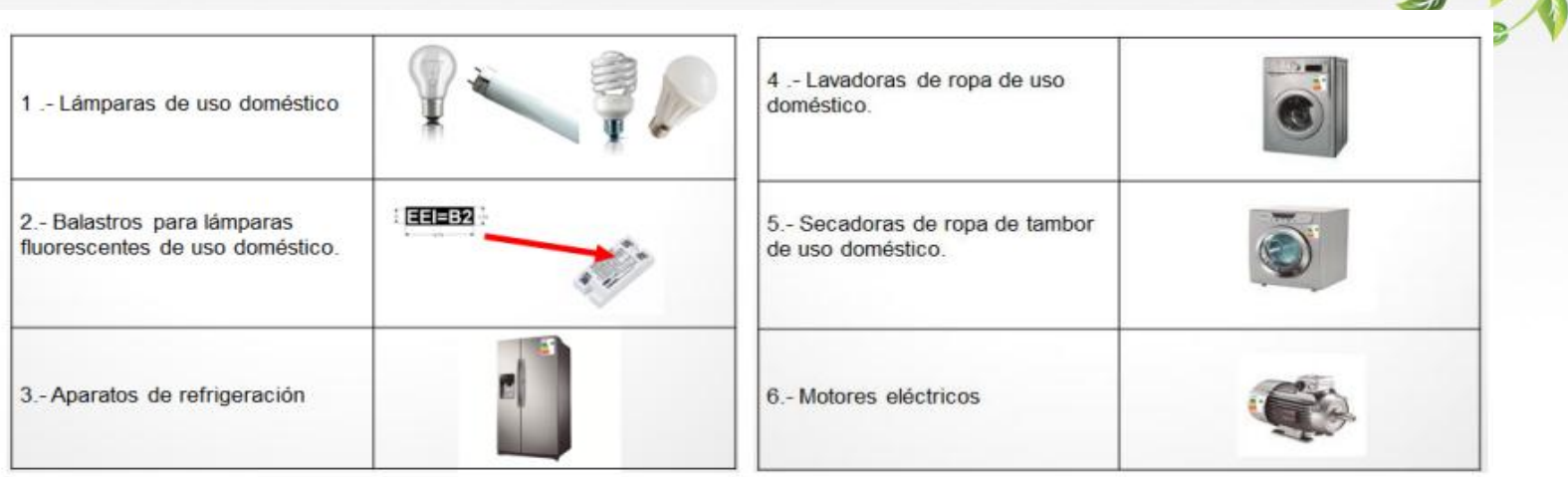

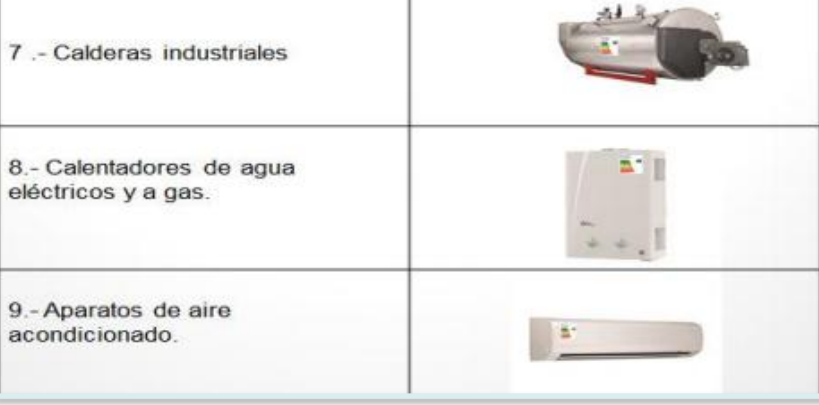

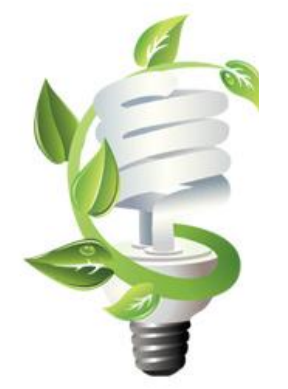

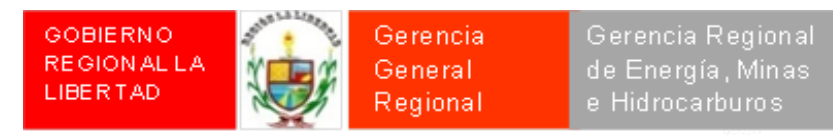

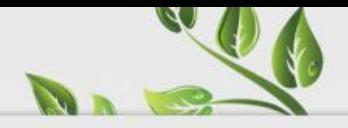

### Metas Principales

#### El Reglamento Técnico contribuye con:

- $\checkmark$  Menor consumo de energía, promoviendo una matriz energética más sostenible.
- $\checkmark$  Reducción de emisiones de Gases de Efecto Invernadero (GEI), contribuyendo al esfuerzo global para la lucha contra el cambio climático.

#### La aplicación del Reglamento Técnico permitirá:

- $\checkmark$  Ahorro de 31.5 mil GWh de energía entre el año 2016 y 2030.
- $\checkmark$  Ahorro por un total de S/. 4.3 millones con referencia al 2009.
- $\checkmark$  Entre el años 2016 y 2030 se estima una reducción de 6.7 millones de toneladas de CO2 equivalentes.

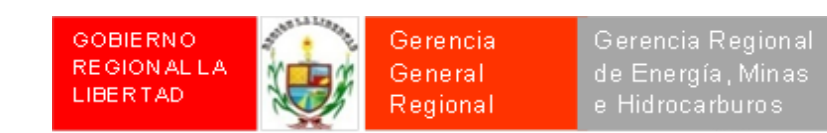

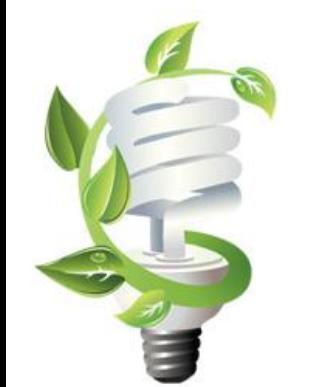

## D.

## Principales Disposiciones

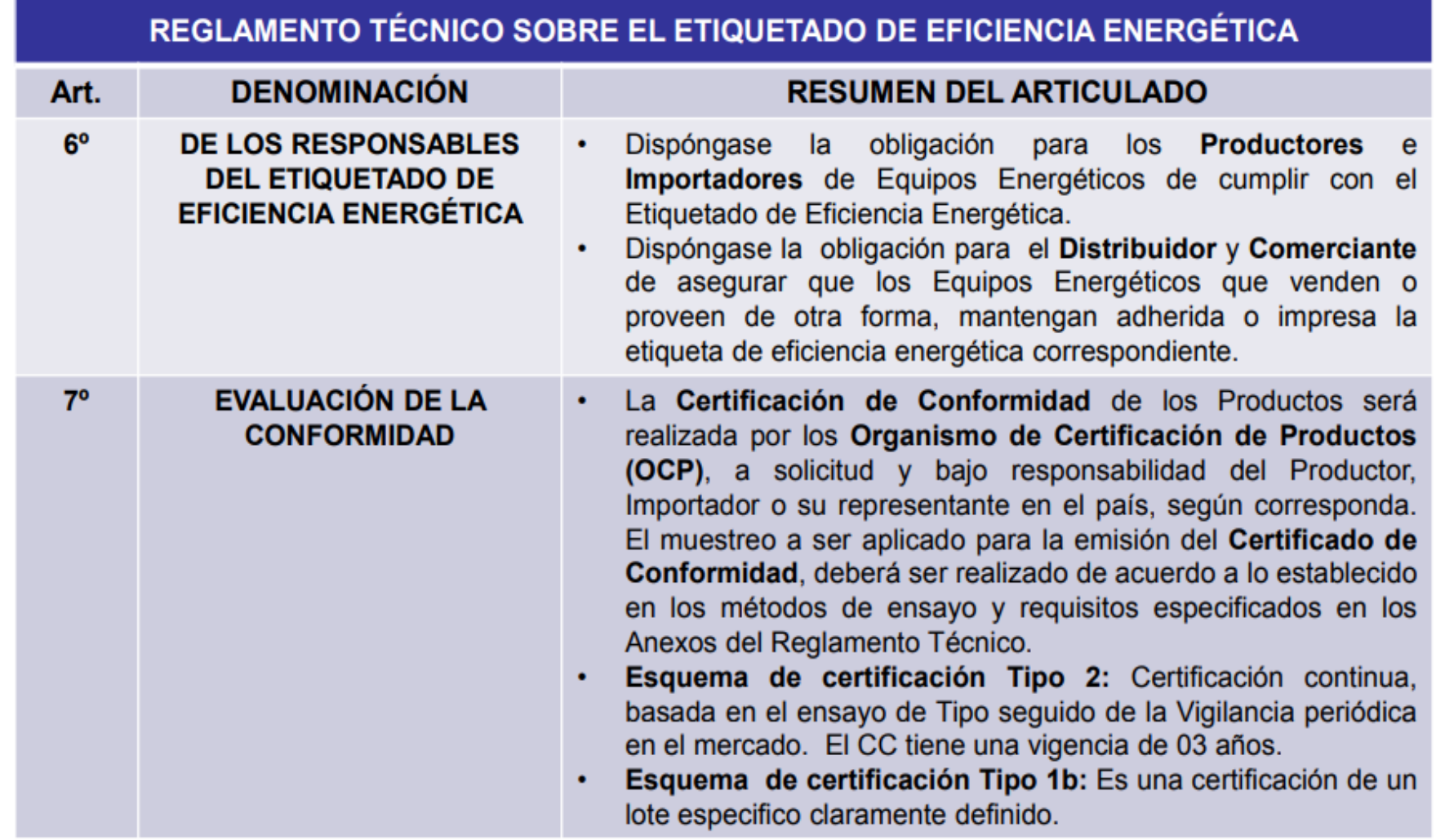

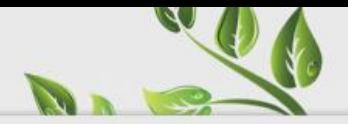

## Principales Disposiciones

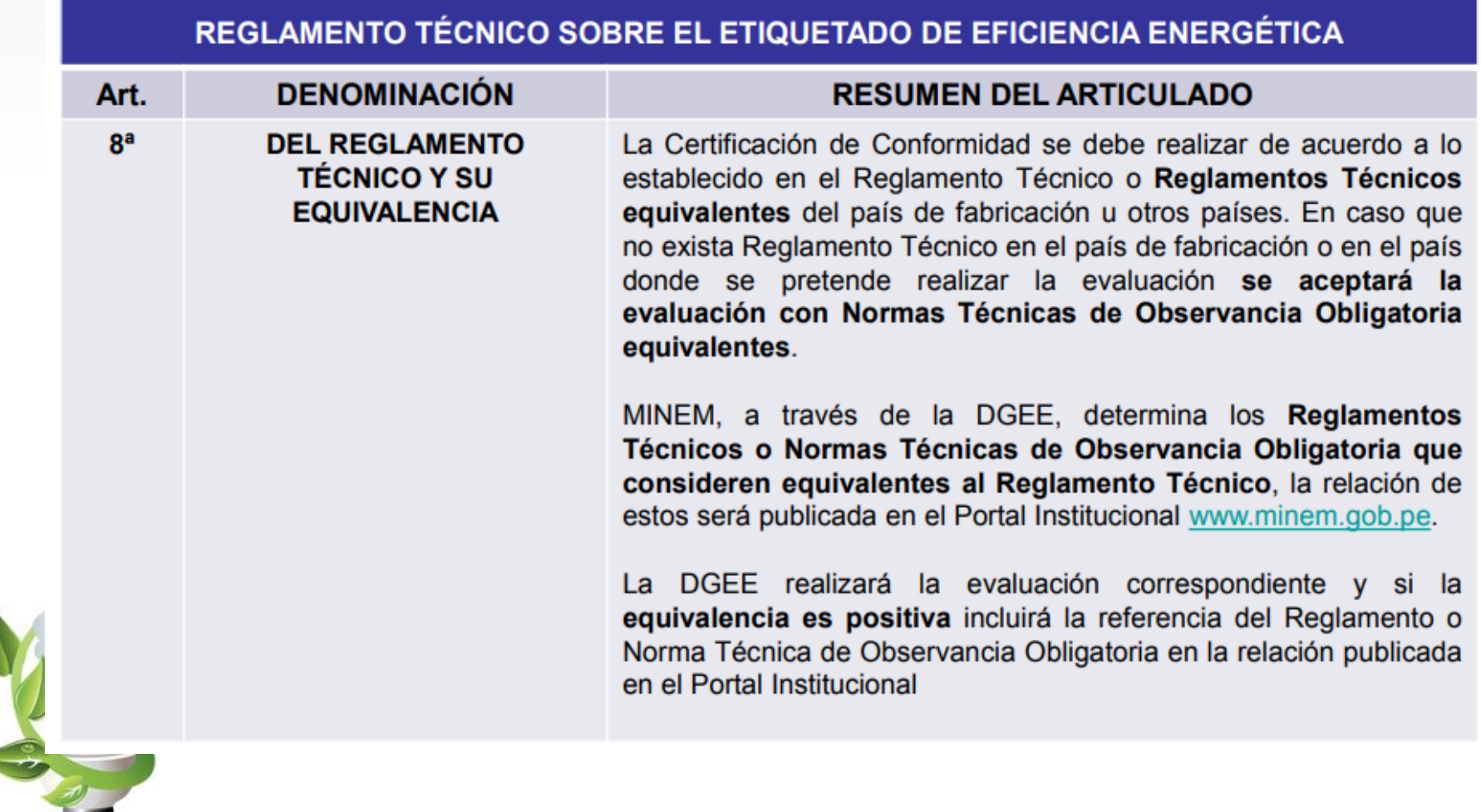

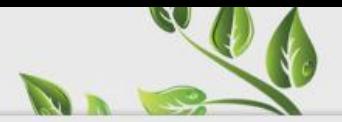

## Principales Disposiciones

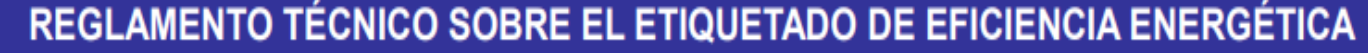

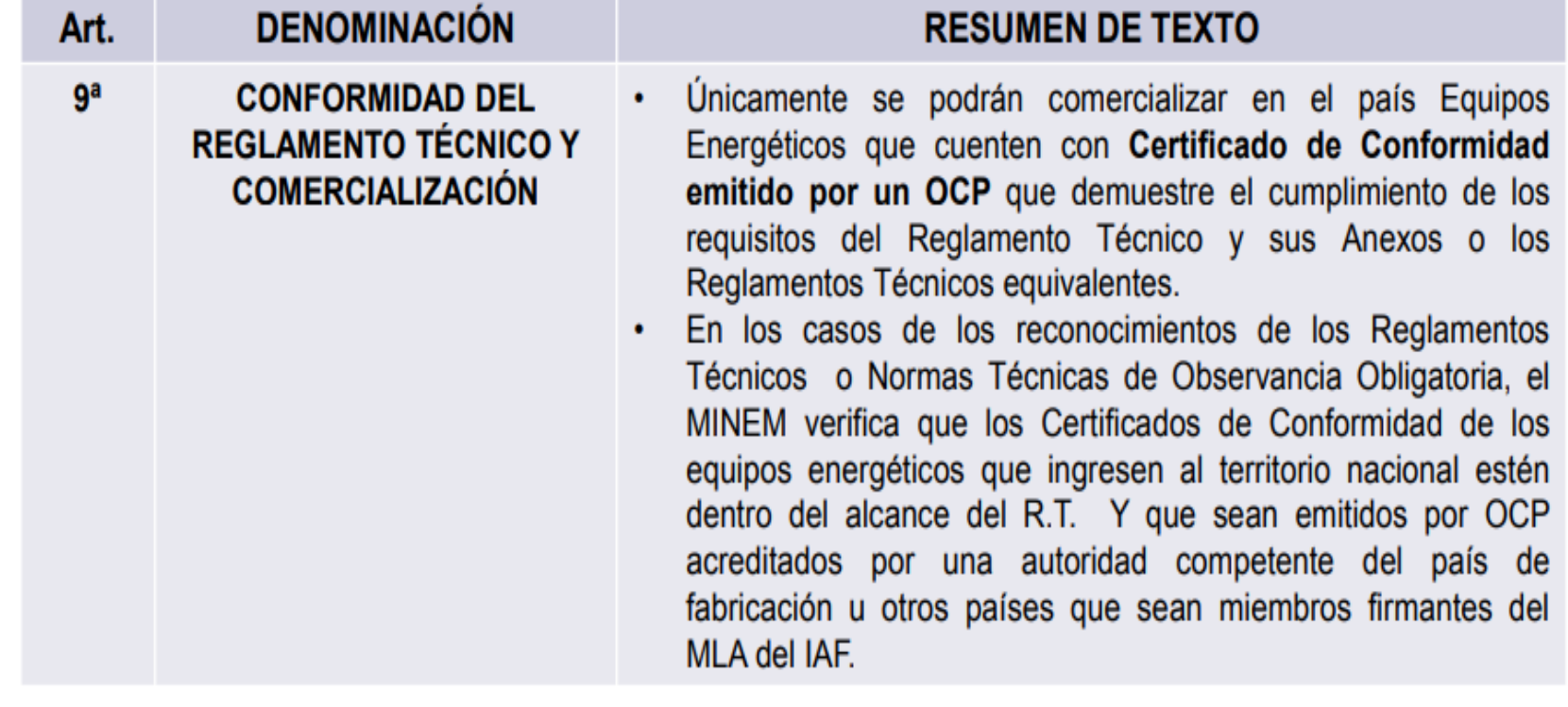

## 

## Principales Disposiciones

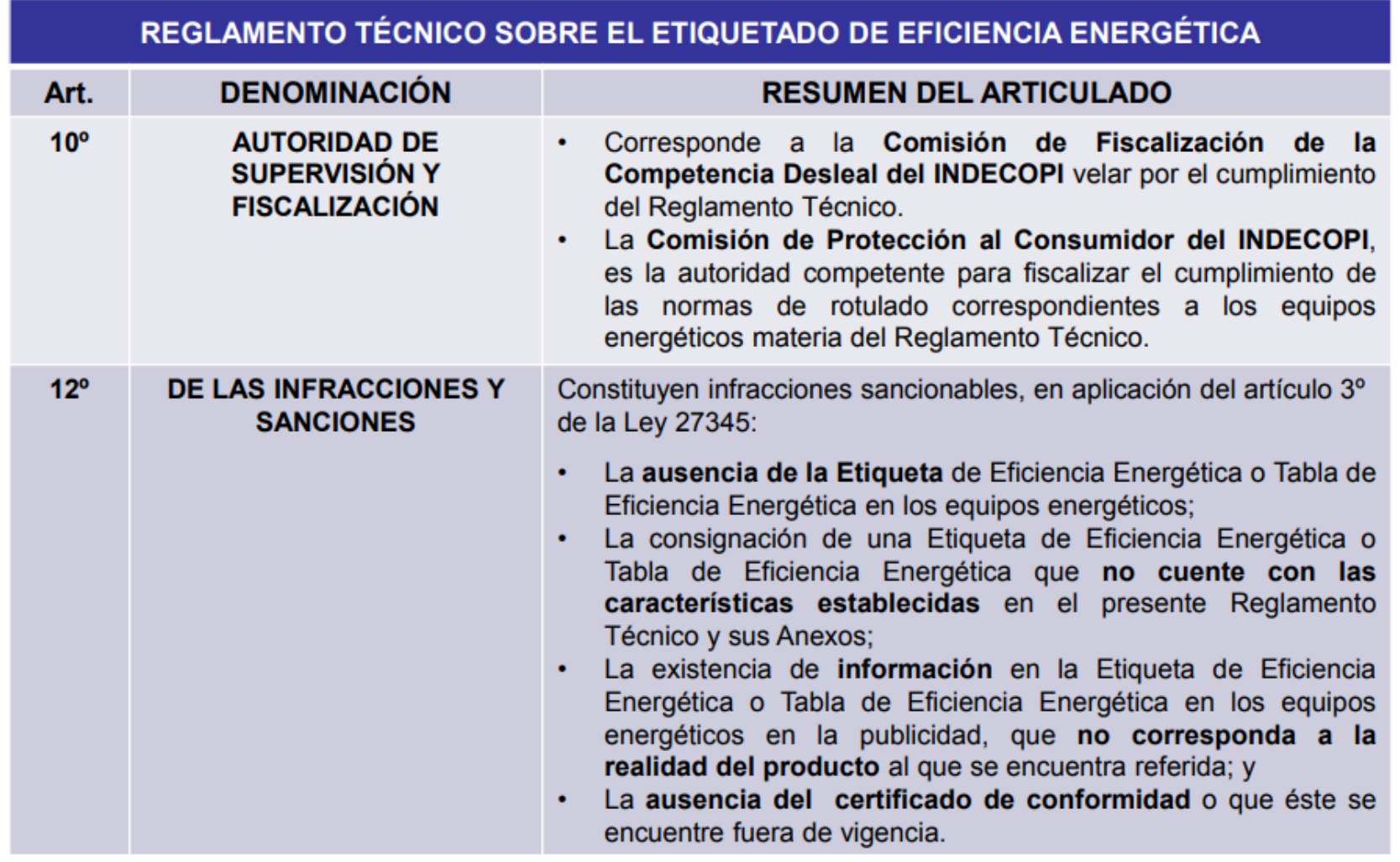

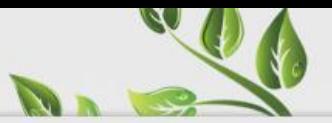

## Principales Disposiciones

REGLAMENTO TÉCNICO SOBRE EL ETIQUETADO DE EFICIENCIA ENERGÉTICA

#### **DISPOSICIONES COMPLEMENTARIAS TRANSITORIAS**

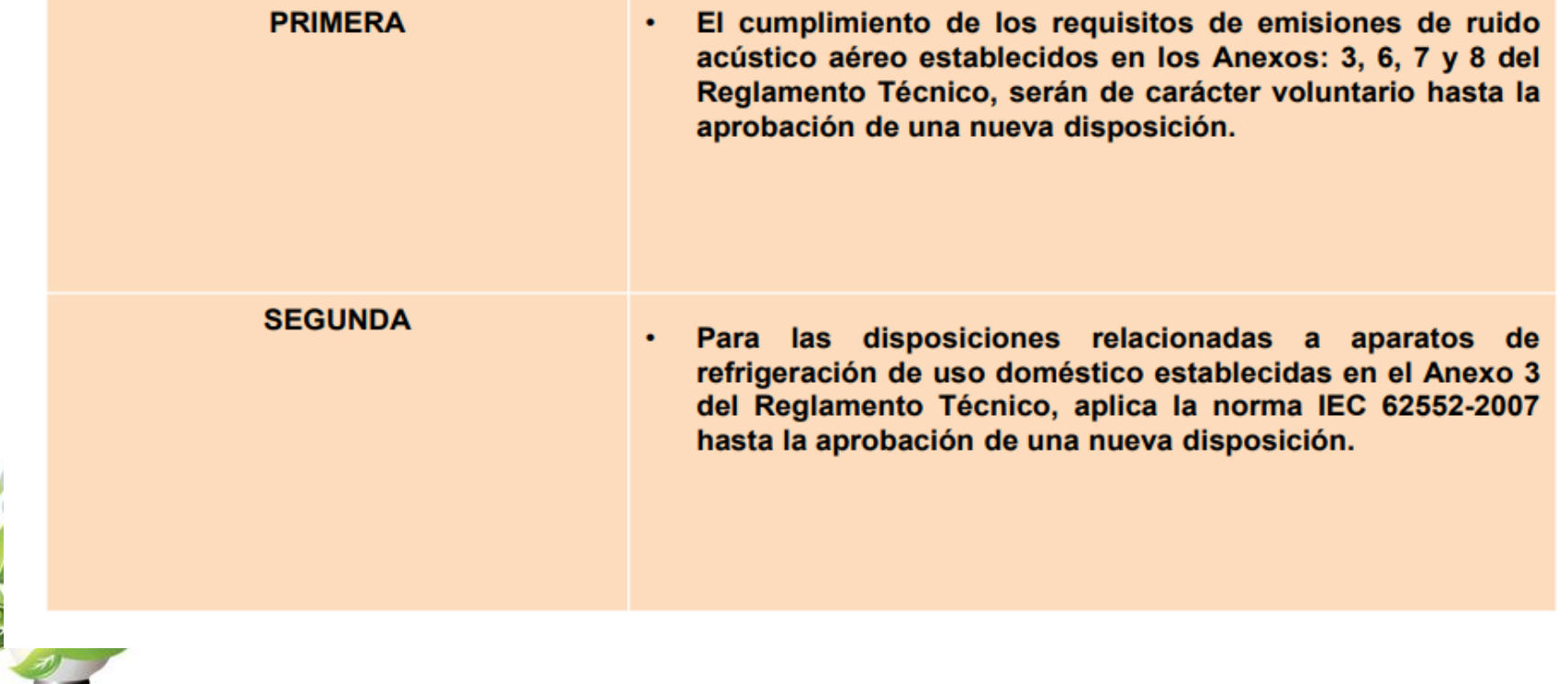

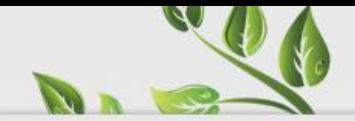

## Principales Disposiciones

REGLAMENTO TÉCNICO SOBRE EL ETIQUETADO DE EFICIENCIA ENERGÉTICA

#### **DISPOSICIONES COMPLEMENTARIAS TRANSITORIAS**

**TERCERA** Por el periodo de un año contado desde la entrada en vigencia del Reglamento  $\bullet$ Técnico; los Productores, Importadores, Distribuidores y/o Comercializadores incorporarán la Etiqueta de Eficiencia Energética cumpliendo lo establecido en el Reglamento Técnico y sus Anexos, sin la necesidad de presentar el certificado de conformidad. Se precisa que durante dicho plazo, estarán; sujetos a la fiscalización y sanciones respectivas en caso de incumplimiento de los encisos i), ii) y iii) del numeral 12.2 del artículo 12 del Reglamento Técnico; para lo cual pueden hacer uso de laboratorios de ensayo, ya sea nacionales o internacionales, de tercera o primera parte, acreditados o no, para realizar los ensayos y/o las evaluaciones necesarias para reportar la información y cumplir con los requisitos de Etiquetado de Eficiencia Energética.

**CUARTA** 

Al término del plazo establecido en la Tercera Disposición Transitoria, para el ٠ cumplimiento de lo dispuesto en el Reglamento Técnico y en caso aún no exista al menos un (1) OCP acreditado en el Perú, el Ministerio de la Producción designará los OCP que podrán realizar la certificación de los Equipos Energéticos conforme a los lineamientos y criterios establecidos en el Decreto Supremo Nº 017-2005-PRODUCE, Decreto Supremo que crea el Registro de Organismos de Evaluación de la Conformidad Autorizados

**GOBIERNO REGIONALLA** LIBERTAD

Gerencia General Regional

Gerencia Regional de Energía, Minas, e Hidrocarburos

## Campañas Demostrativas para la sensibilización sobre el Ahorro de Energía

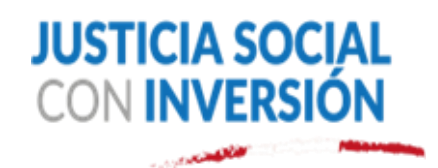

www.fppt.info

### Convenios entre el Ministerio de Energía Minas y el Gobierno Regional de La **Libertad**

Convenio de Cooperación Interinstitucional a fin de Unir Esfuerzos en la Formación de una Cultura del Uso Eficiente de la Energía en el Perú entre el Ministerio de Energía y Minas y el Gobierno Regional de La Libertad (Junio del 2015)

- Módulo Demostrativo: "FOCO GIGANTE"
- Módulo Demostrativo: "CASA COMPARADORA"

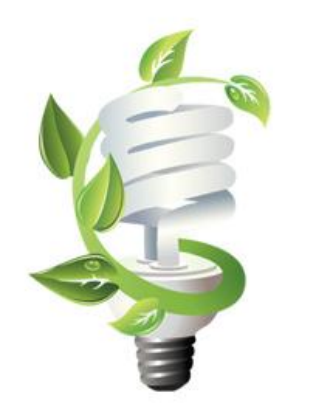

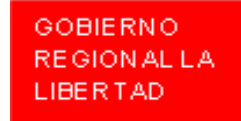

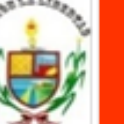

Gerencia General Regional

## Campañas Demostrativas en Instituciones Educativas

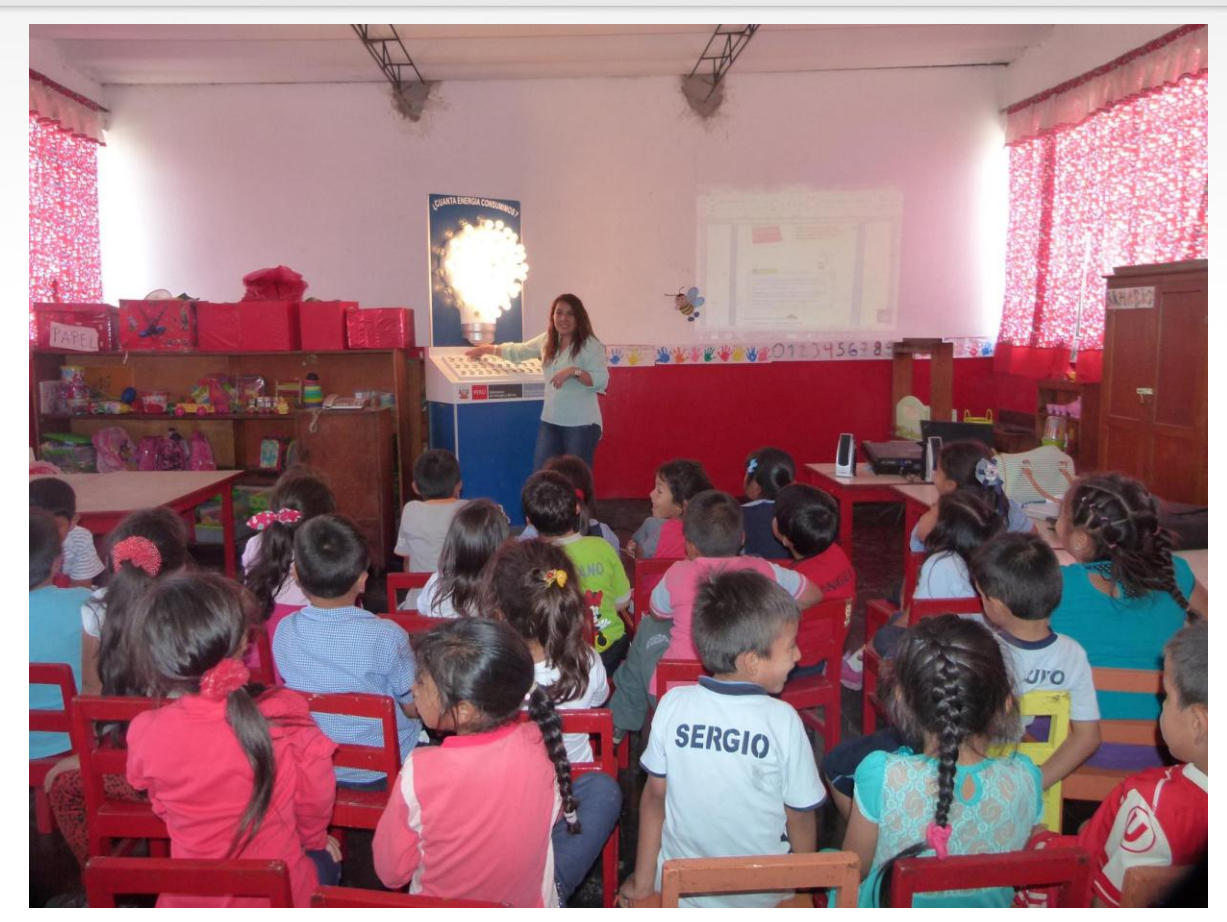

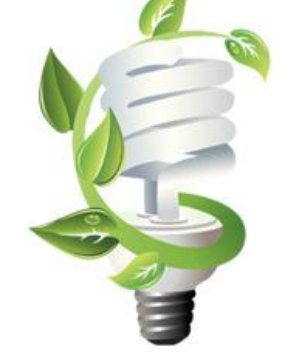

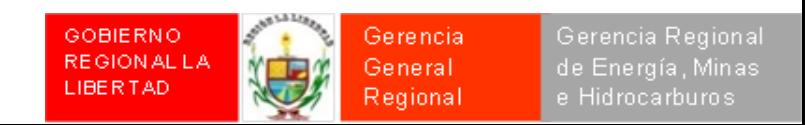

## Campañas Demostrativas en Instituciones Educativas

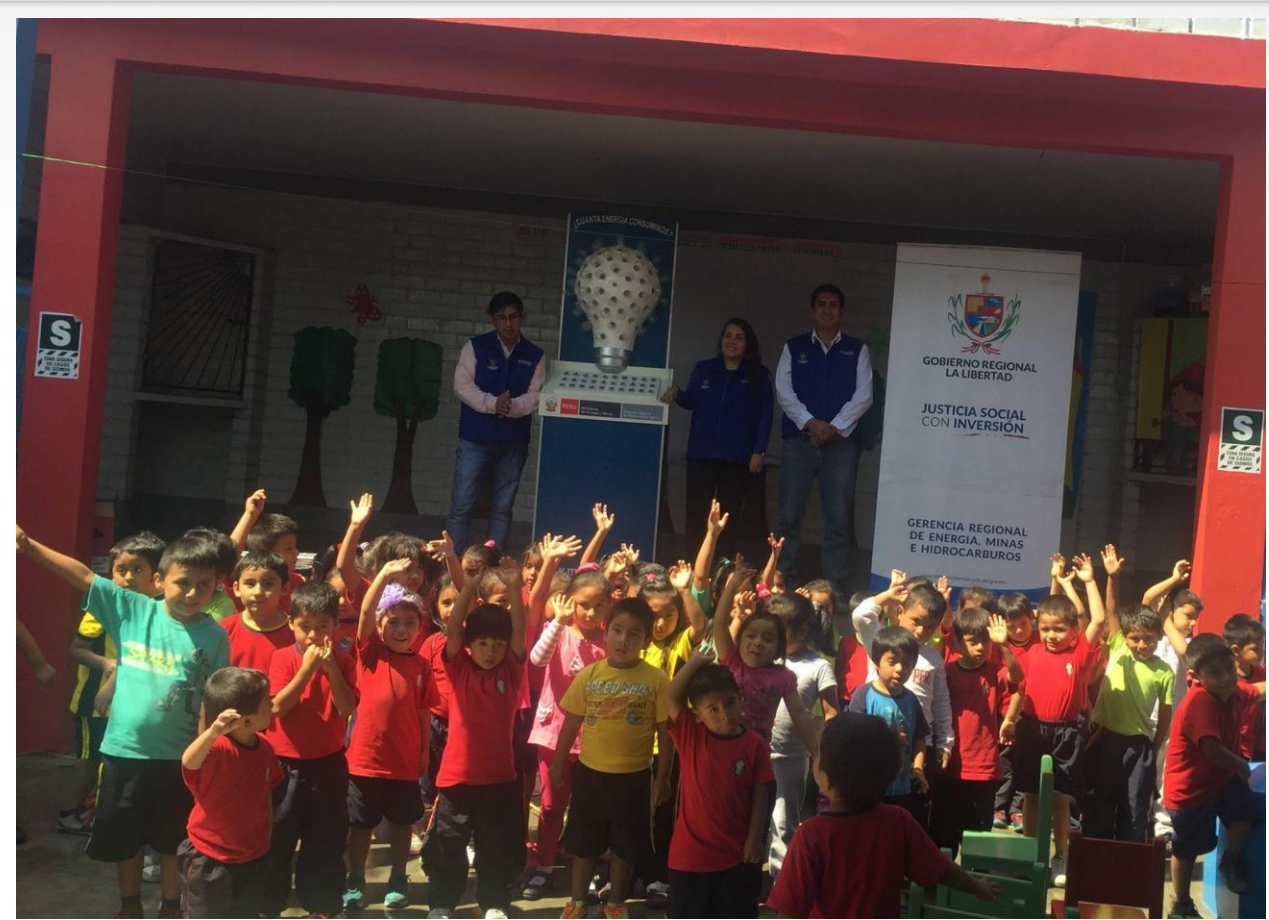

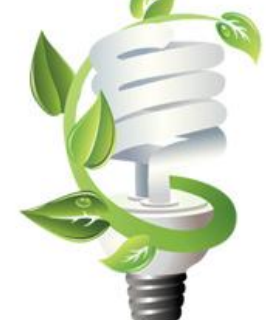

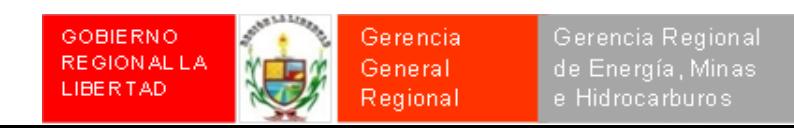

# Campaña: "Cambia a Led, Ahorremos energía"

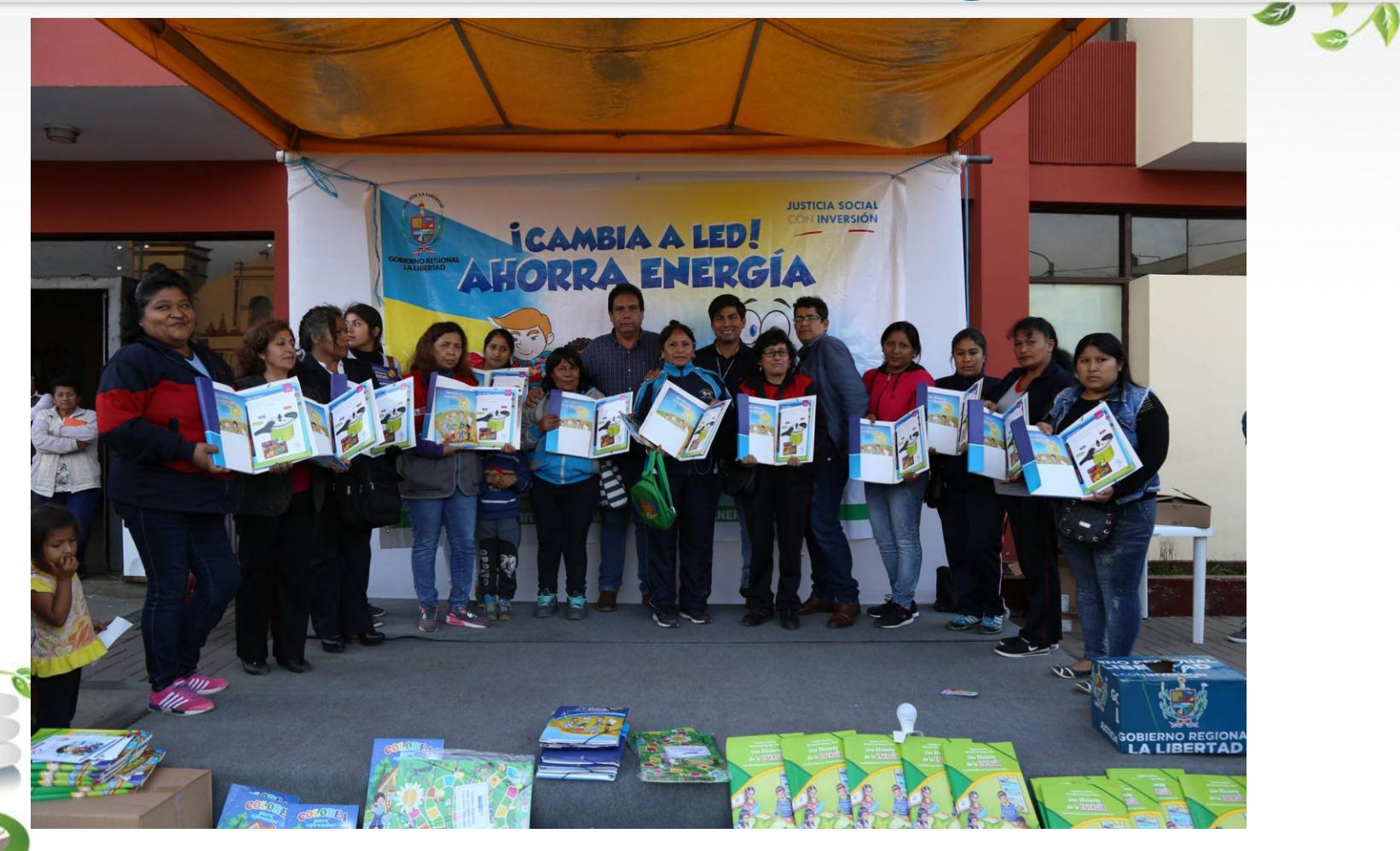

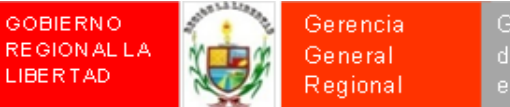

#### **Concientizamos a más de 18mil personas** con nuestra campaña "Cambia a LED **Ahorremos Energía"**

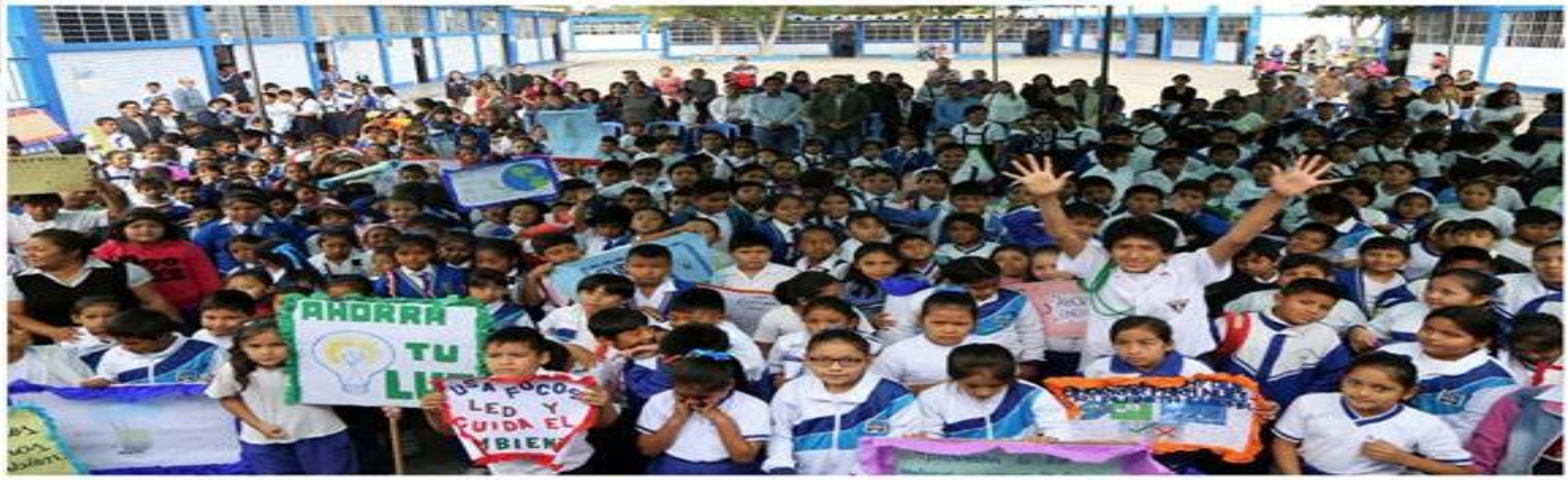

La campaña de ahorro energético para la preservación y conservación del medio ambiente, impulsada por el Gobierno Regional La Libertad, a través de la Gerencia Regional de Energía, Minas e Hidrocarburos, recorrió distintos distritos de Trujillo, concientizando a los pobladores sobre la importancia de ahorrar energía eléctrica.

"Hemos visitado los distritos de Victor Larco Herrera, Huanchaco, La Esperanza, El Porvenir, Moche, Alto Trujillo, Salaverry, asimismo estuvimos en diferentes urbanizaciones del cercado de Trujillo, informando sobre la importancia del ahorro energético a través de la iluminación LED, cuya tecnología, además de ser ahorradora, es muy amigable con el medio ambiente, contribuyendo a la reducción del calentamiento global", manifestó Ricardo Sandoval Pozo, gerente regional de Energía, Minas e Hidrocarburos.

"Es importante tomar conciencia sobre el calentamiento global; la campaña que impulsamos desde el Gobierno Regional La Libertad, trata de cambiar el chip en la población, informándoles sobre la cantidad de energía que

consumen sus electrodomésticos para que tomen las medidas necesarias en su uso. A su vez, les recomendamos cambiar a la iluminación LED, cuyos focos consumen 95% menos que un foco incandescente común, generando un ahorro de energía y un importantísimo ahorro monetario", acotó el funcionario.

Esta campaña se desarrolla en convenio con el Ministerio de Energía y Minas del Perú, quien facilita el material didáctico e informativo en las regiones para que las Direcciones y Gerencias Regionales de Energía, Minas e Hidrocarburos repliquen el mensaje de ahorro energético de una manera descentralizada y así llegue a más personas.

Recordemos que un foco LED tiene una duración aproximada de 25,000 horas, no calienta, ilumina igual y consume 95% menos que un foco incandescente y 60% menos que un foco ahorrador convencional. A la fecha, "Cambia a LED, Ahorremos Energía" a concientizado a más de 18 mil personas en toda la región.

La campaña seguirá recorriendo la región La Libertad en el 2018

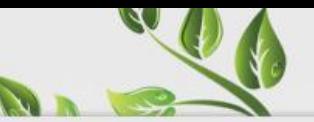

### **Impulsamos la conformación del Comité** Regional para el Ahorro Energético

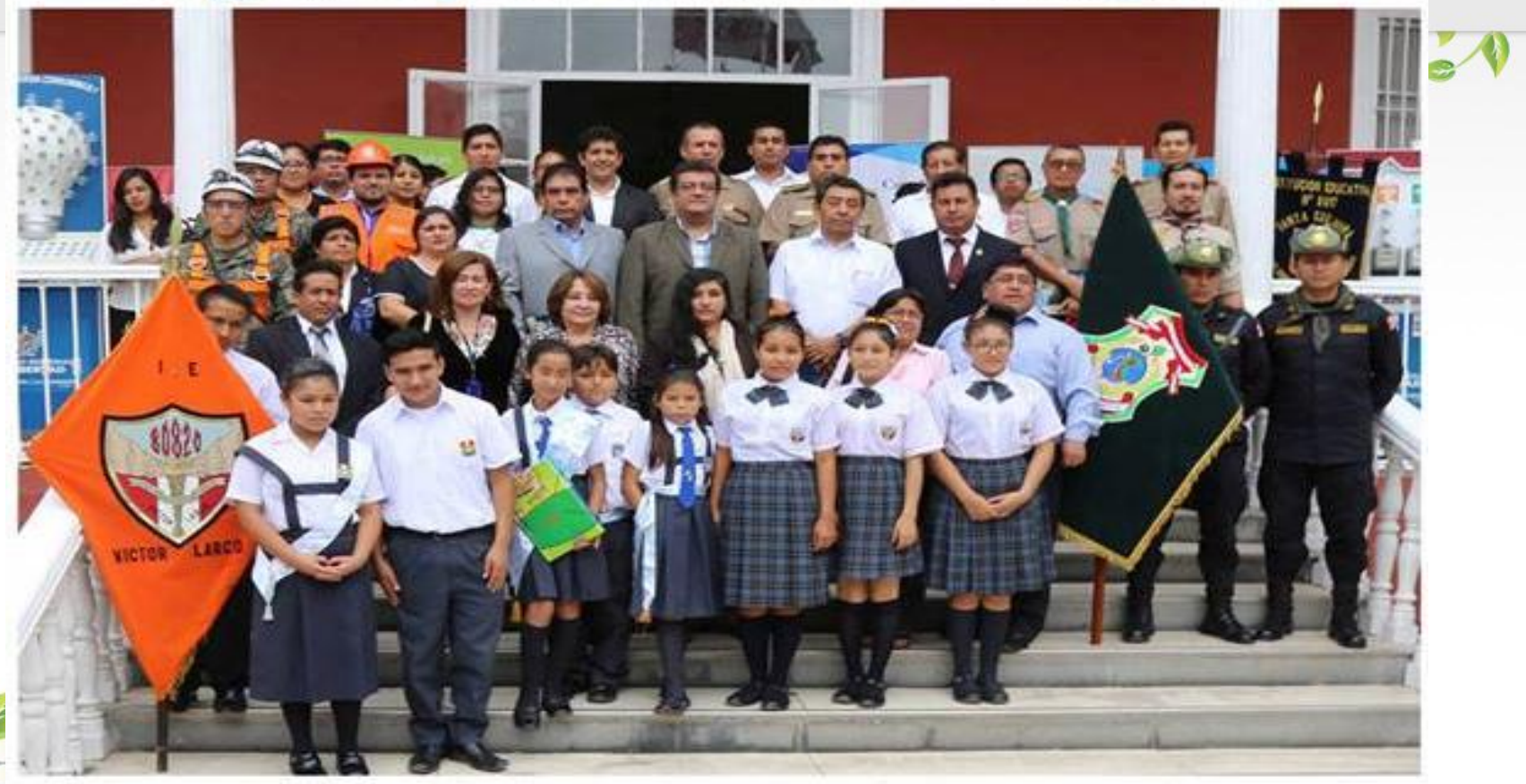

En el marco del Convenio de Cooperación Interinstitucional entre el Ministerio de Energía y Minas, y el Gobierno Regional La Libertad, cuyo fin es el de unir esfuerzos en la formación de una cultura del uso eficiente de la energía en el Perú; el Gobierno Regional La Libertad, conformó el Comité Regional para el Ahorro Energético.

ayudaron a dinamizar nuestro mensaje de ahorro energético, dando a conocer a la población cuanto consumen los artefactos que tenemos en casa. Asimismo, se contó con material de difusión y profesionales expertos en el tema que brindaron charlas y capacitaciones a la población.

La GREMH, programó campañas para la difusión del uso

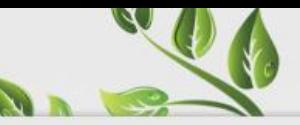

### Celebración del Día Nacional del Ahorro Energético- 21de Octubre

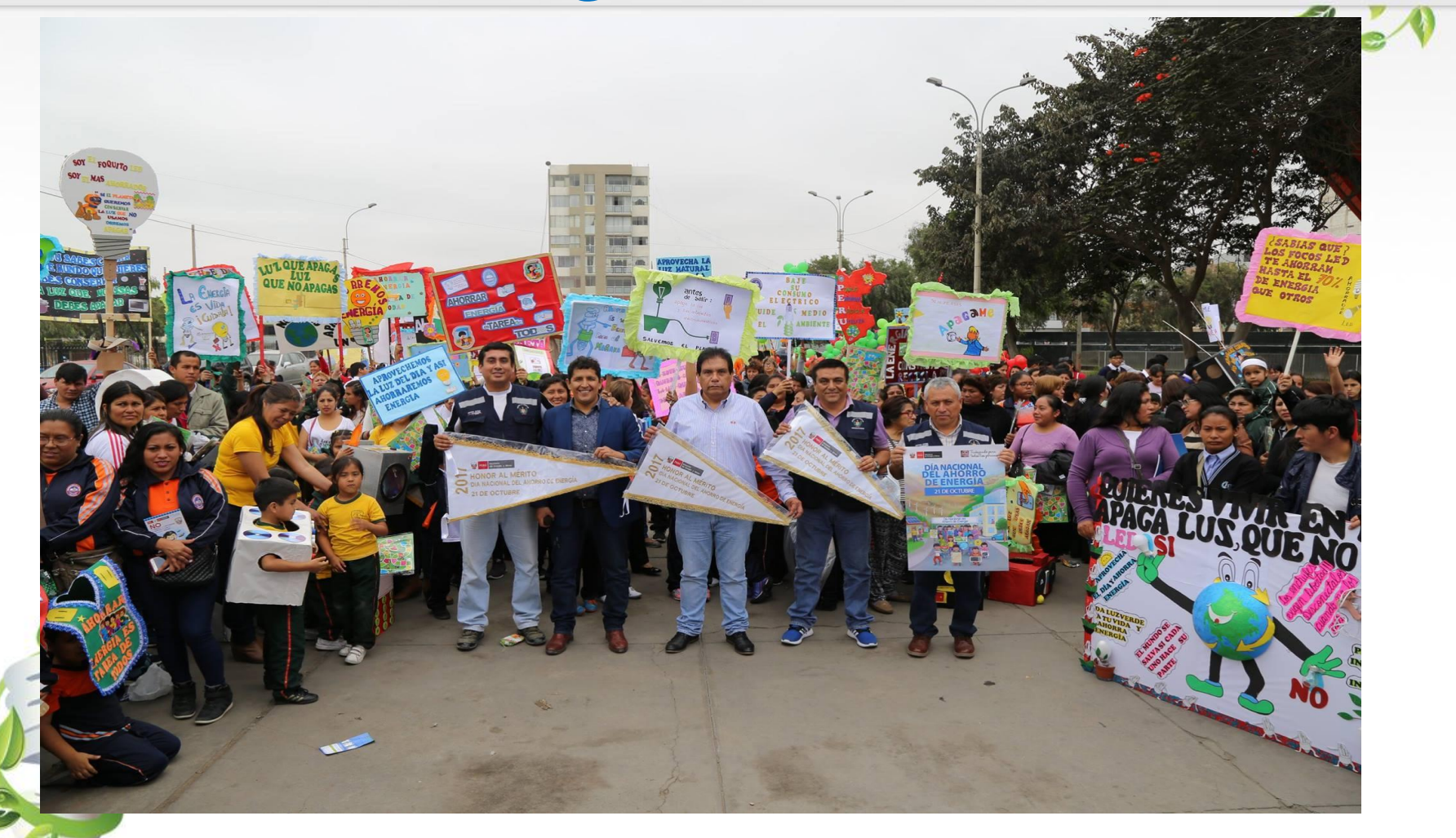

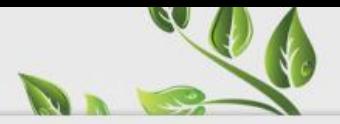

#### CONSEJOS PARA REDUCIR TU CONSUMO DE BNBRAÍA

#### **ILUMINACIÓN**

Utiliza focos ahorradores, proporcionan el mismo nivel de iluminación, duran más y consumen cinco veces menos.

Aprovecha al máximo la luz natural, evita las luces durante el día y apaga las luces que no utilices.

Pinta el interior de tu casa con colores claros.

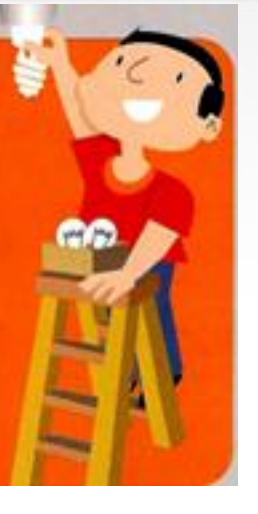

#### **PLANCHA 1000 W**

Plancha de día y no de noche, así evitarás prender un foco.

Plancha primero la ropa gruesa o que necesita más calor, deja al final la ropa delgada que requiere menos calor.

Plancha la mayor cantidad posible de ropa. Encender la plancha muchas veces, ocasiona mayor gasto de energía.

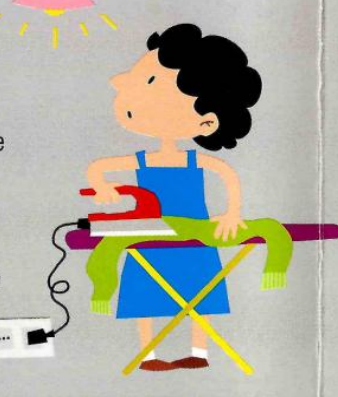

#### **TELEVISOR 100 W**

El televisor debes usar sólo cuando desees ver un programa.

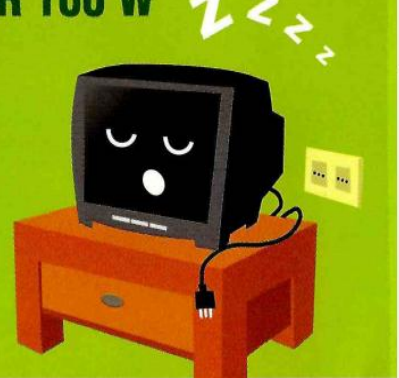

#### **STAND BY (modo de espera)**

Los electrodomésticos siguen utilizando energía cuando están en stand by o modo de espera, es mejor desconectar el aparato si no se está usando.

> **GOBIERNO REGIONALLA** LIBERTAD

Gerencia General Regional

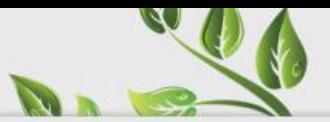

### CONSEJOS PARA REDUCIR TU CONSUMO DE ENERGÍA

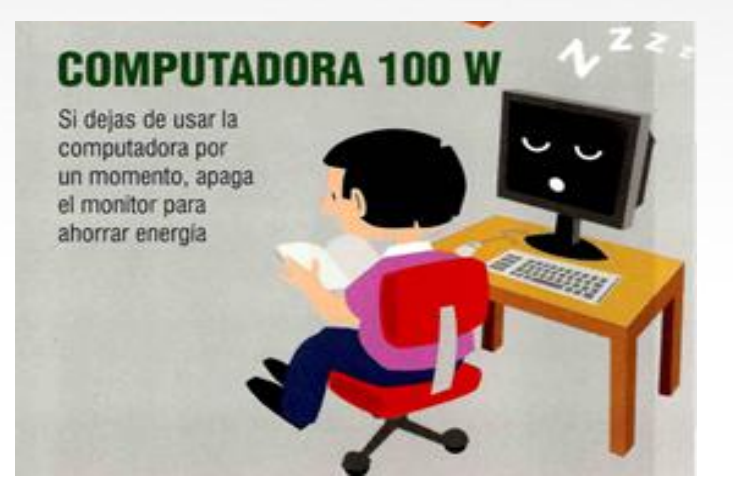

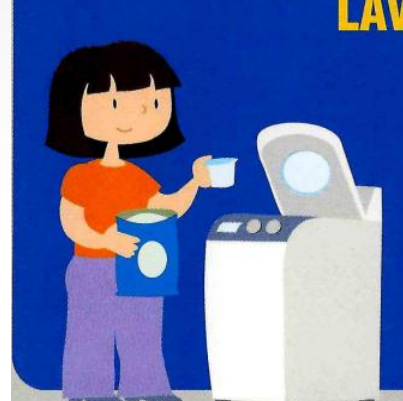

#### **LAVADORA 300 W**

Utiliza el detergente necesario, el exceso produce mucha espuma y hace trabajar más al motor.

Lava la mayor cantidad posible de ropa, así disminuirás las veces de lavado.

### **LICUADORA 300 W**

Una licuadora que trabaja con facilidad dura más y gasta menos, comprueba que las cuchillas siempre tengan filo.

調節

#### **REFRIGERADORA 200 W**

Abre la refrigeradora sólo cuando sea necesario, así evitarás que disminuya el frío.

Comprueba que la puerta selle perfectamente. Regula el termostato de acuerdo a la estación. Deja enfriar los alimentos antes de refrigerarlos.

> **GOBIERNO REGIONAL LA** LIBERTAD

Gerencia General Regional

Gerencia Regional de Energía, Minas

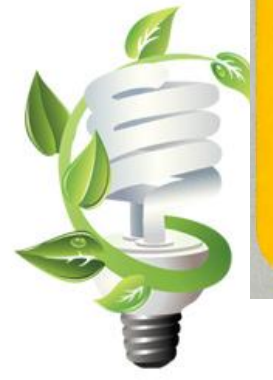

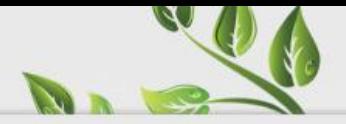

## Recuerda...

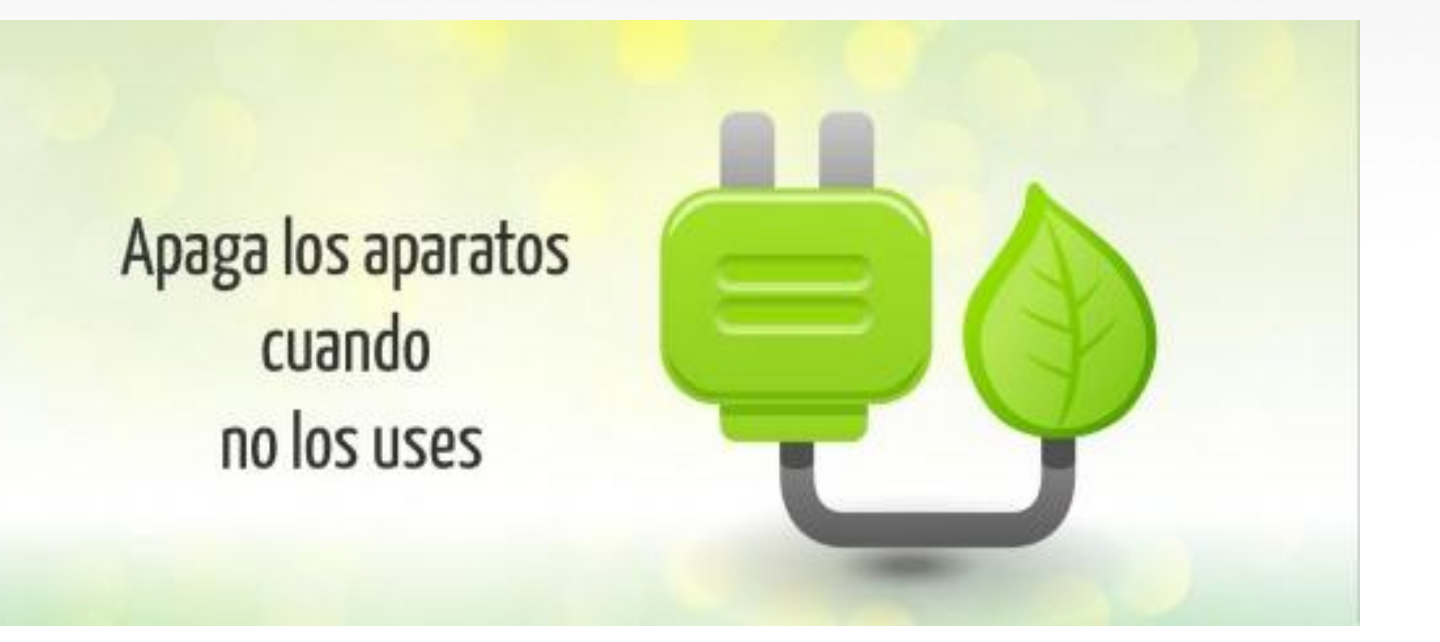

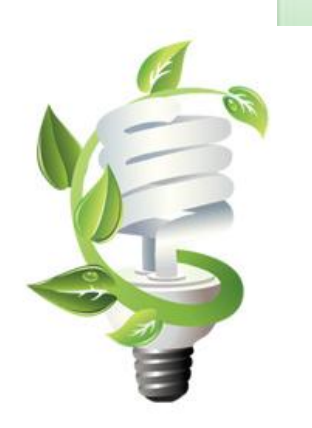

## El cambio empieza por ti...

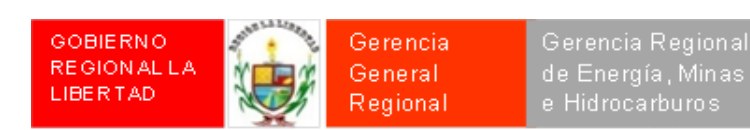